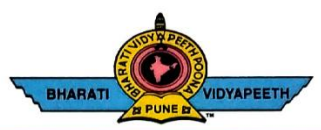

#### **BHARATI VIDYAPEETH'S COLLEGE OF ENGINEERING, KOLHAPUR**

Accredited by NAAC With 'A' Grade<br>Approved by AICTE, New Delhi & Affiliated to Shivaji University, Kolhapur<br>Near Chitranagari, Kolhapur - 416013 (MS)

**PRINCIPAL** Dr. Vijay Ghorpade M.E., Ph. D. (Computer)

**FOUNDER CHANCELLOR** Dr. Patangrao Kadam M.A., LL. B., Ph. D.

**DTE INSTITUTE CODE: EN-6288** Tel.No.: (0231) 2638893, 2638894, Fax: 2636050 Web: http://coekolhapur.bharatividyapeeth.edu E- mail: coekolhapur@bharatividyapeeth.edu

**NAAC SSR CYCLE- 2**

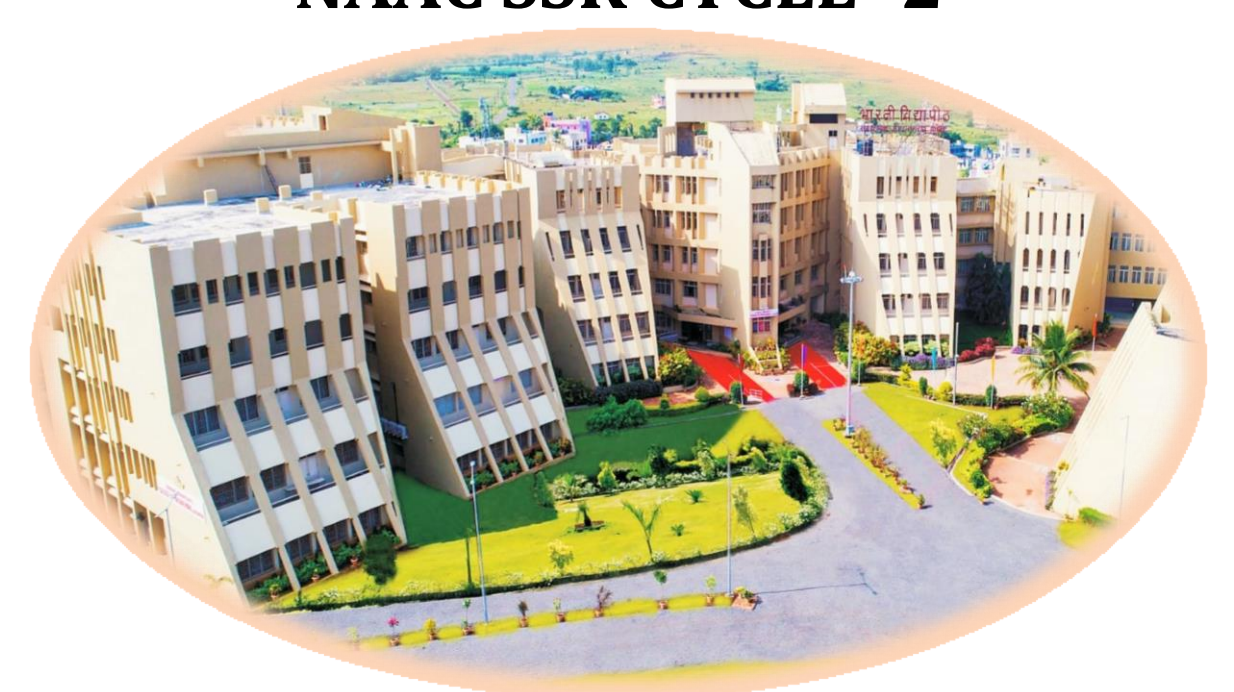

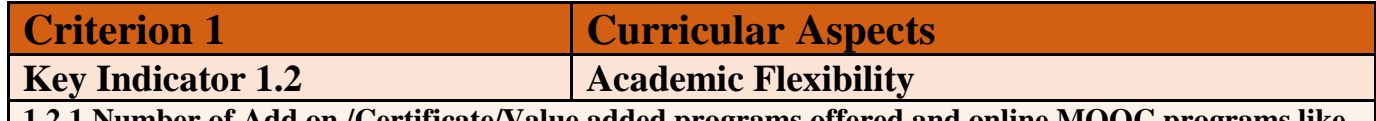

**1.2.1 Number of Add on /Certificate/Value added programs offered and online MOOC programs like** 

**SWAYAM, NPTEL etc. where the students of the institution have benefitted during the last five years**

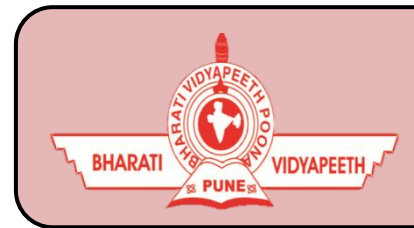

# **BHARATI VIDYAPEETH'S**

**COLLEGE OF ENGINEERING, KOLHAPUR**

- **Organizing Department:** Electronics& Telecommunication Engg.
- **Name of Activity** : Add-on Course "Network Simulation Using NS2"
- **Course Code :** ETC171801
- **Name of Coordinator:** 1. Mr.R.R.Suryawanshi

2. Mr. V. D. Patil

- **Name of Resource Person:** 1. Mr.R.R.Suryawanshi 2. Mr. V. D. Patil
- **Date of Activity:** 06/08/2017 to 15/10/2017.
- **Participant:** Final Year E&TC Students (110)
- **Details of Activity:**

 Network Simulator (Version 2), widely known as NS2, is simply an event driven simulation tool that has proved useful in studying the dynamic nature of communication networks. Simulation of wired as well as wireless network functions and protocols (e.g., routing algorithms, TCP, UDP) can be done using NS2. In general, NS2 provides users with a way of specifying such network protocols and simulating their corresponding behaviors. Due to its exibility and modular nature, NS2 has gained constant popularity in the networking research.

The performance analysis and evaluation of different wired & wireless networks can be done using NS2 with the help of performance metrics like throughput, packet delivery ratio, control overhead, send packets, received packets, end to end delay etc.

 **Outcome of Activity:** This Add-on Course will help students to understand the basic concepts & challenges in field of networking. Also students are able to simulate and analyse the performance of wired and wireless network in NS2.

- **How it Bridges gap between Industry and Academia:** This Course can be helpful to students in order to make them aware about the latest technologies used in Industry and current advancement in the field of networking.
- **Photo:**

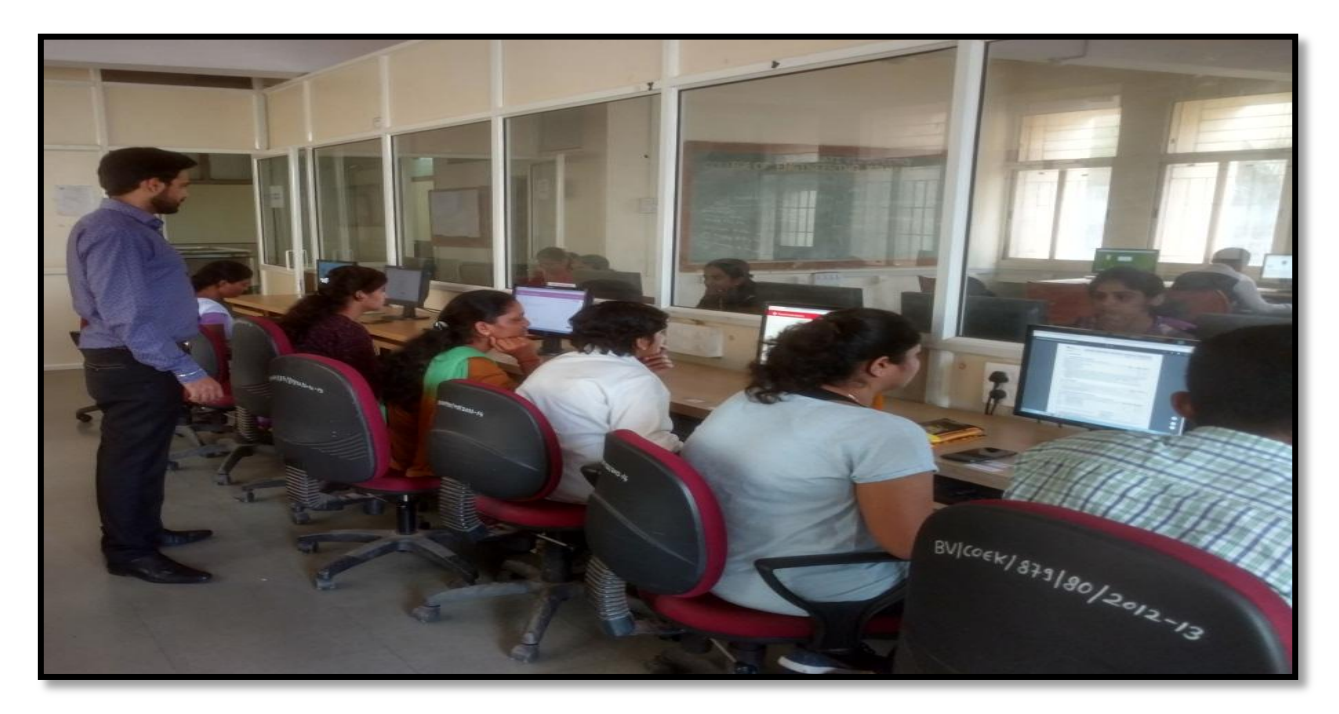

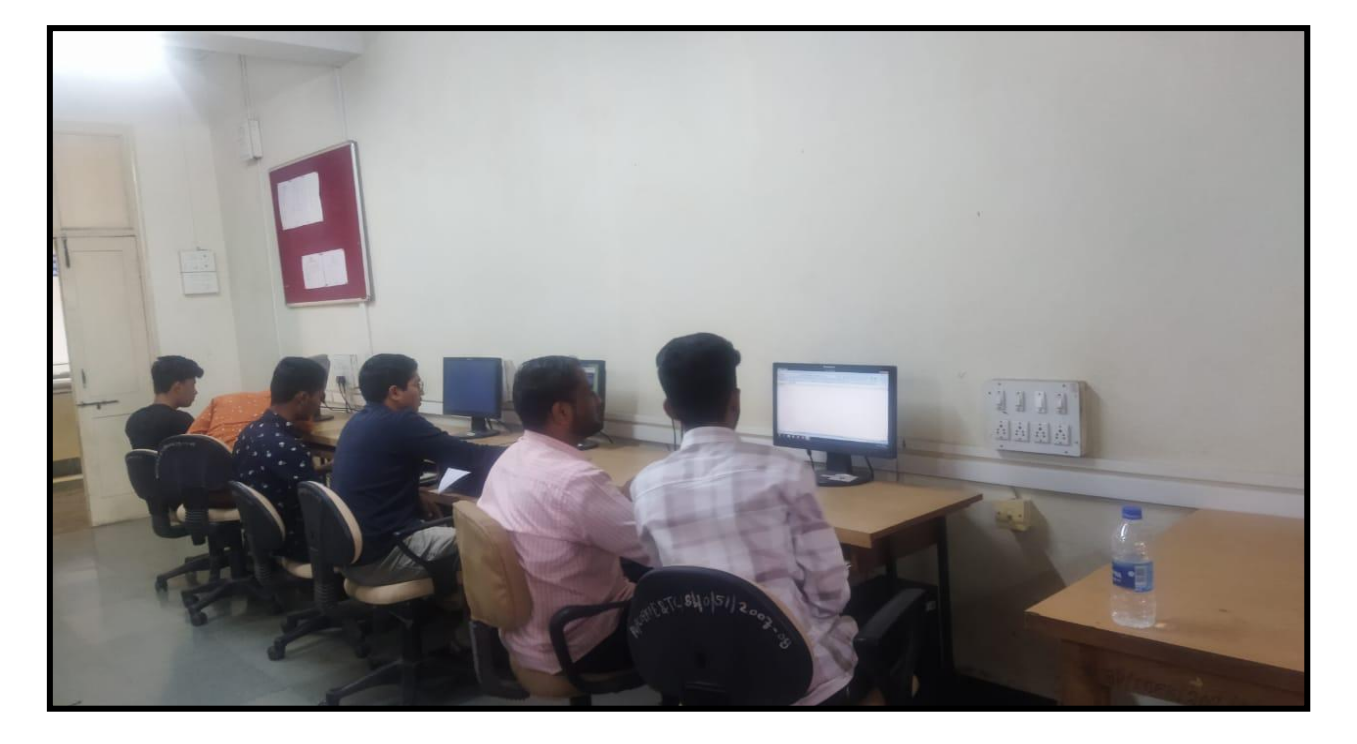

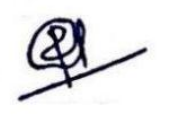

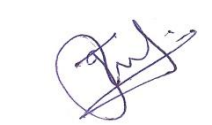

**Mr. R.R.Suryawanshi/ Mr.V.D.Patil Dr. K. R. Desai Dr. V. R. Ghorpade** Course In-charge **HOD** Principal

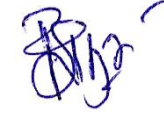

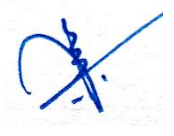

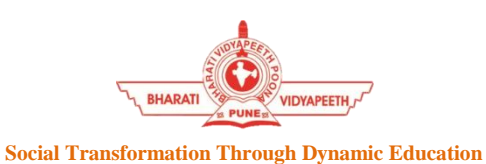

# **BHARATI VIDYAPEETH'S COLLEGE OF ENGINEERING KOLHAPUR DEPARTMENT OF ELECTRONICS & TELECOMMUNICATION ENGINEERING Add-on Course**

## **"Network Simulation using NS2"**

## **Course Objectives:**

This course gives an introduction to the basics of networking, working principle of protocols like TCP & UDP, and the two key languages: C++ and Object-oriented Tool Command Language (OTcl) used in NS2. The course helps students master the concept of routing for sending the data from one node to another node, evaluating the results through trace analysis as well as graphical visualization.

## **Course Outcomes:**

At the end of the course the student will be able to:

1. Understand the basic concepts & challenges in field of networking.

2. Program a simulator for the performance evaluation of a network protocol or a network architecture.

3. Program to analyze a trace file and Plotting with gnuplot, Xgraph

## **Course Contents:**

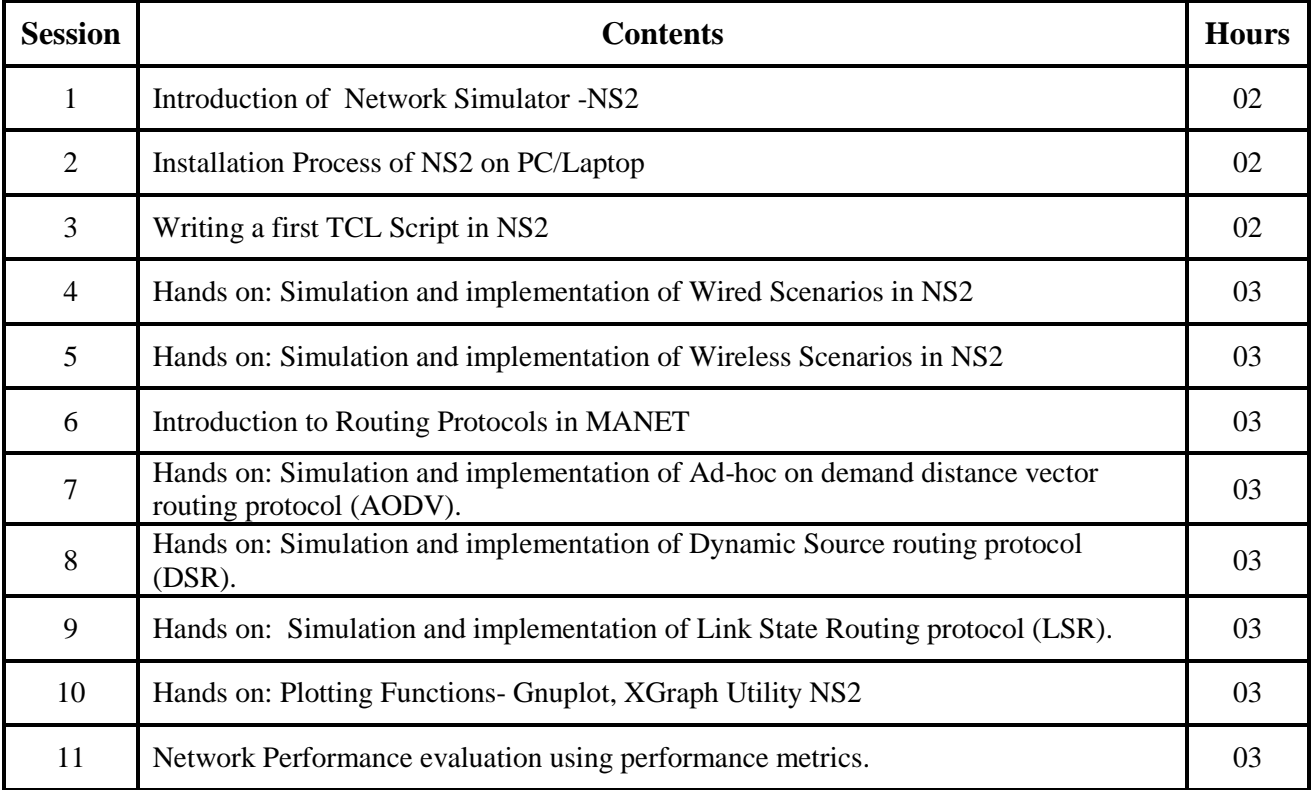

#### **Hardware Requirement:**

- Desktop PC/Laptop with NS2 Software.
- Internet Connection for installation of packages.
- LCD Projector with screen

#### **Resource Person:**

- 1. Mr. Ranjeet R. Suryawanshi
- 2. Mr. Vikas D. Patil

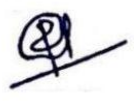

**Mr. R.R.Suryawanshi/ Mr.V.D.Patil Dr. K. R. Desai Course In-charge HOD** 

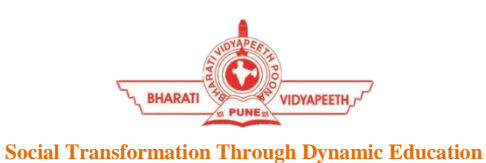

## **BHARATI VIDYAPEETH'S COLLEGE OF ENGINEERING KOLHAPUR**

**DEPARTMENT OF ELECTRONICS & TELECOMMUNICATION ENGINEERING**

#### **Add-on Course**

## **"Network Simulation using NS2"**

**Academic Year 2017-18**

#### **Schedule**

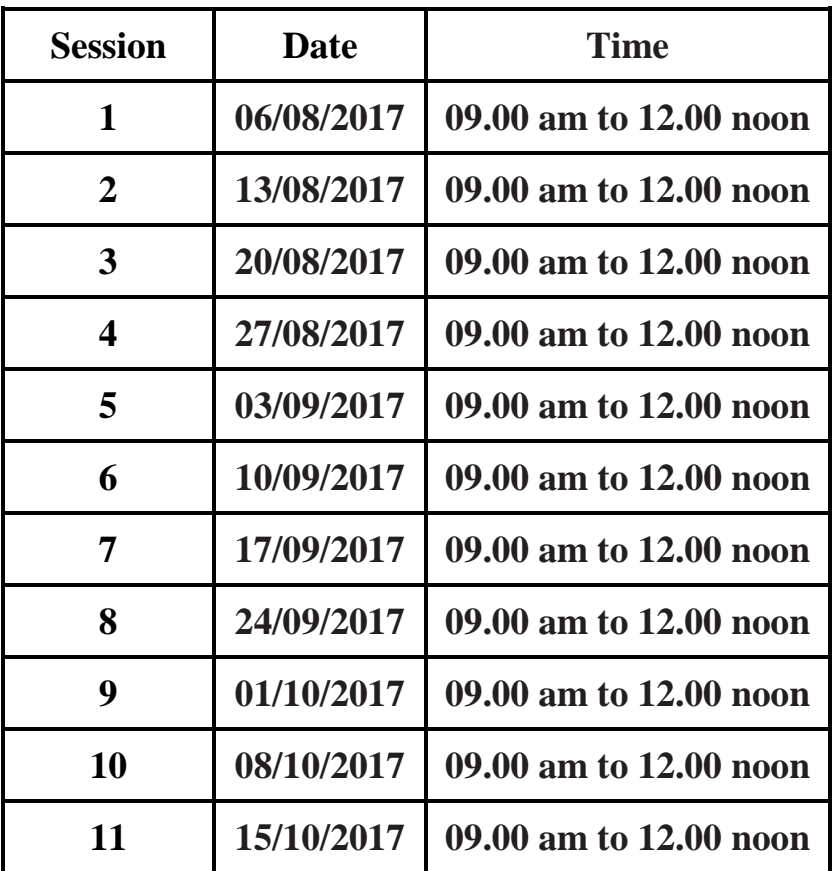

**Mr. R.R.Suryawanshi/ Mr.V.D.Patil Dr. K. R. Desai Course In-charge HOD** 

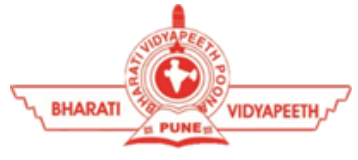

## **BHARATI VIDYAPEETH'S COLLEGE OF ENGINEERING, KOLHAPUR DEPARTMENT OF ELECTRONICS & TELECOMMUNICATION ENGINEERING**

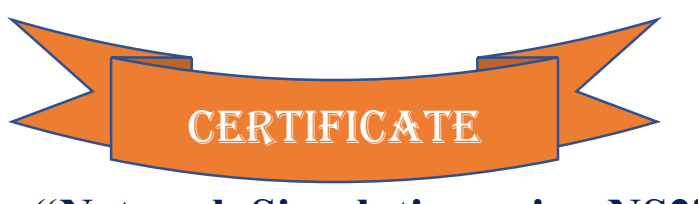

**"Network Simulation using NS2"**

This is to certify that Mr. / Ms. **Bhosale Shivani Sushant** has successfully completed the add-on course on **" Network Simulation using NS2"** from 06/08/2017 to 15/10/2017 by the Department of Electronics & Telecommunication Engineering of Bharati Vidyapeeth's College of Engineering, Kolhapur.

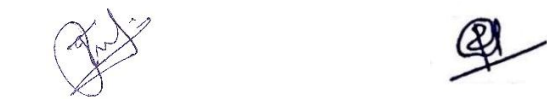

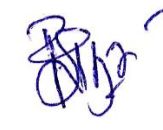

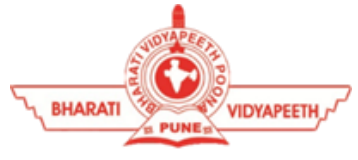

## **BHARATI VIDYAPEETH'S COLLEGE OF ENGINEERING, KOLHAPUR DEPARTMENT OF ELECTRONICS & TELECOMMUNICATION ENGINEERING**

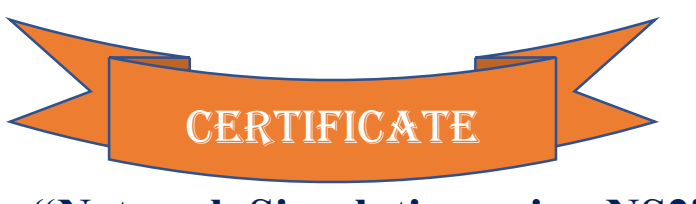

**"Network Simulation using NS2"**

This is to certify that Mr. / Ms. **Mandlik Deepak Prakash** has successfully completed the add-on course on **" Network Simulation using NS2"** from 06/08/2017 to 15/10/2017 by the Department of Electronics & Telecommunication Engineering of Bharati Vidyapeeth's College of Engineering, Kolhapur.

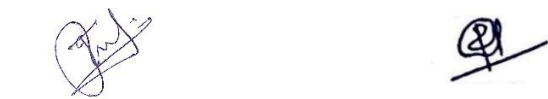

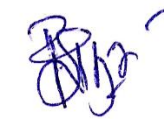

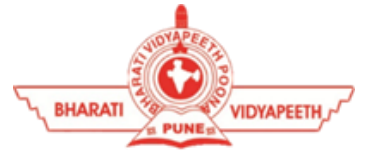

#### **BHARATI VIDYAPEETH'S COLLEGE OF ENGINEERING, KOLHAPUR DEPARTMENT OF ELECTRONICS & TELECOMMUNICATION ENGINEERING**

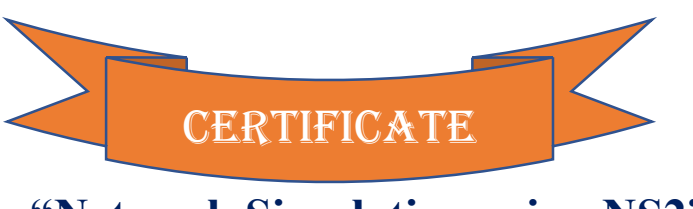

**"Network Simulation using NS2"**

This is to certify that Mr. / Ms. **Koli Tejas Manohar** has successfully completed the add-on course on **" Network Simulation using NS2"** from 06/08/2017 to 15/10/2017 by the Department of Electronics & Telecommunication Engineering of Bharati Vidyapeeth's College of Engineering, Kolhapur.

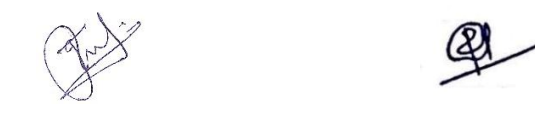

**Mr. V. D. Patil/ Mr. R.R. Suryawanshi Dr. K. R. Desai Dr. V. R. Ghorpade Course In-charge The Principal Principal** 

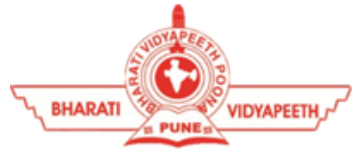

## **BHARATI VIDYAPEETH'S COLLEGE OF ENGINEERING, KOLHAPUR DEPARTMENT OF ELECTRONICS & TELECOMMUNICATION ENGINEERING**

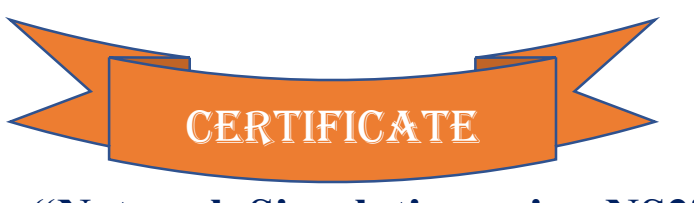

**"Network Simulation using NS2"**

This is to certify that Mr. / Ms. **Magdum Aishwarya Pradeep** has successfully completed the addon course on **" Network Simulation using NS2"** from 06/08/2017 to 15/10/2017 by the Department of Electronics & Telecommunication Engineering of Bharati Vidyapeeth's College of Engineering, Kolhapur.

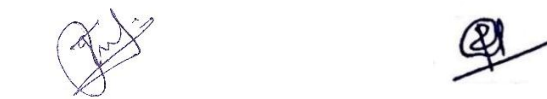

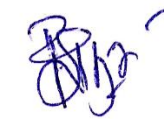

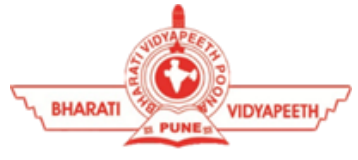

## **BHARATI VIDYAPEETH'S COLLEGE OF ENGINEERING, KOLHAPUR DEPARTMENT OF ELECTRONICS & TELECOMMUNICATION ENGINEERING**

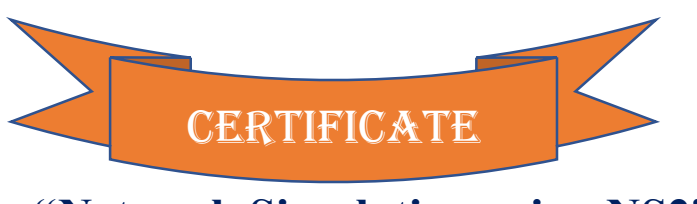

**"Network Simulation using NS2"**

This is to certify that Mr. / Ms. **Kamble Jagriti Guruling** has successfully completed the add-on course on **" Network Simulation using NS2"** from 06/08/2017 to 15/10/2017 by the Department of Electronics & Telecommunication Engineering of Bharati Vidyapeeth's College of Engineering, Kolhapur.

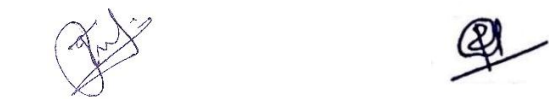

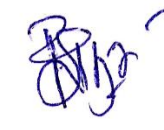

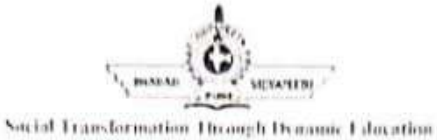

#### **BHARATI VIDYAPEETH'S COLLEGE OF ENGINEERING KOLHAPUR** DEPARTMENT OF ELECTRONICS & TELECOMMUNICATION ENGINEERING **Add-on Course**

## "Network Simulation using NS2"

**Student List** 

Date/Time

2410912017

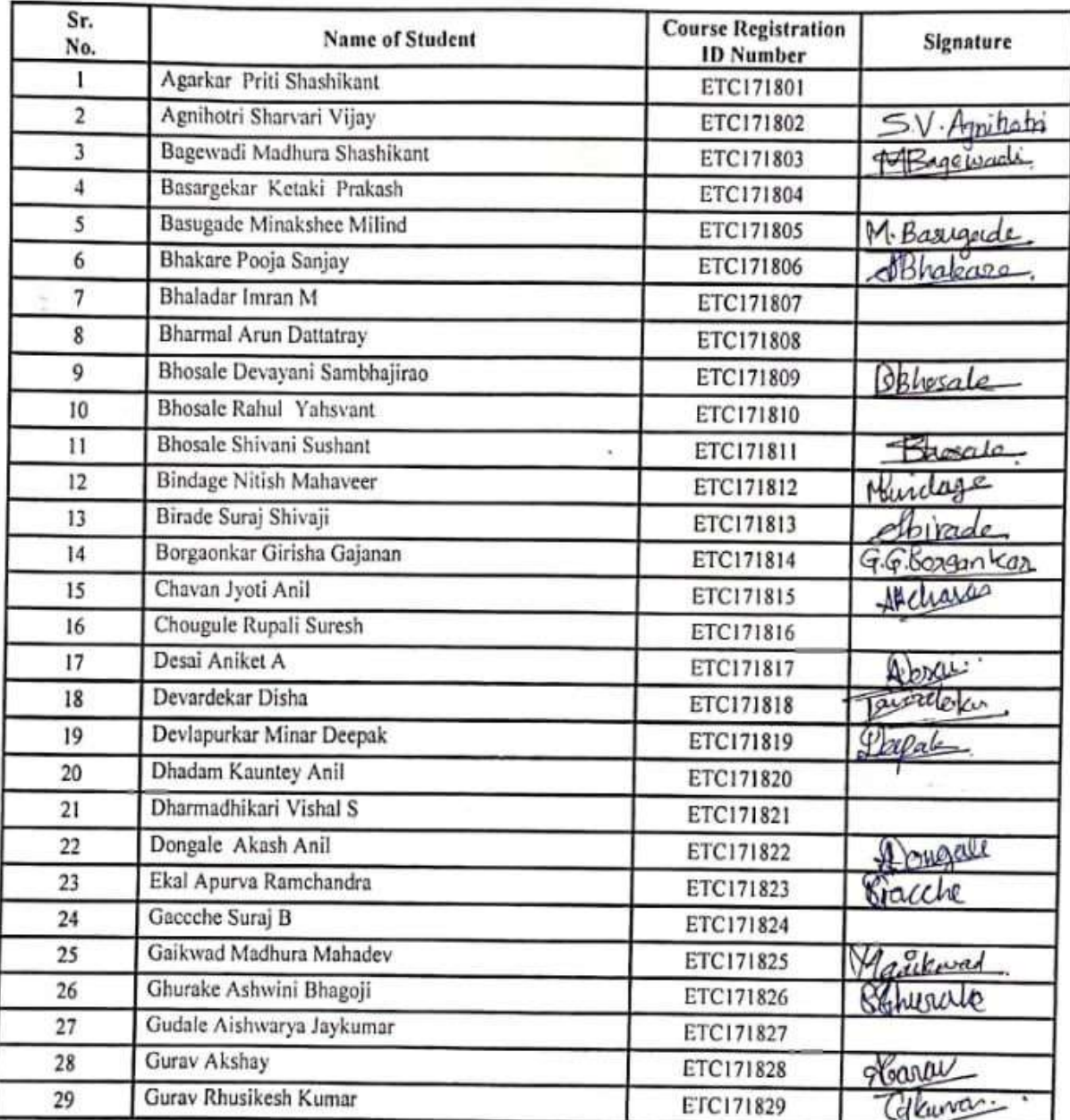

Mr. W. Patil Mr. R.R. Suryawanshi<br>COUT& In-charge

Dr.l Desai HOD

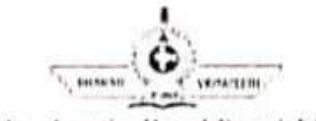

Social Traosformation Through Dynamic Education

#### **BHARATI VIDYAPEETH'S COLLEGE OF ENGINEERING KOLHAPUR** DEPARTMENT OF ELECTRONICS & TELECOMMUNICATION ENGINEERING **Add-on Course** "Network Simulation using NS2"

**Student List** 

Date/Time

29/09/2017

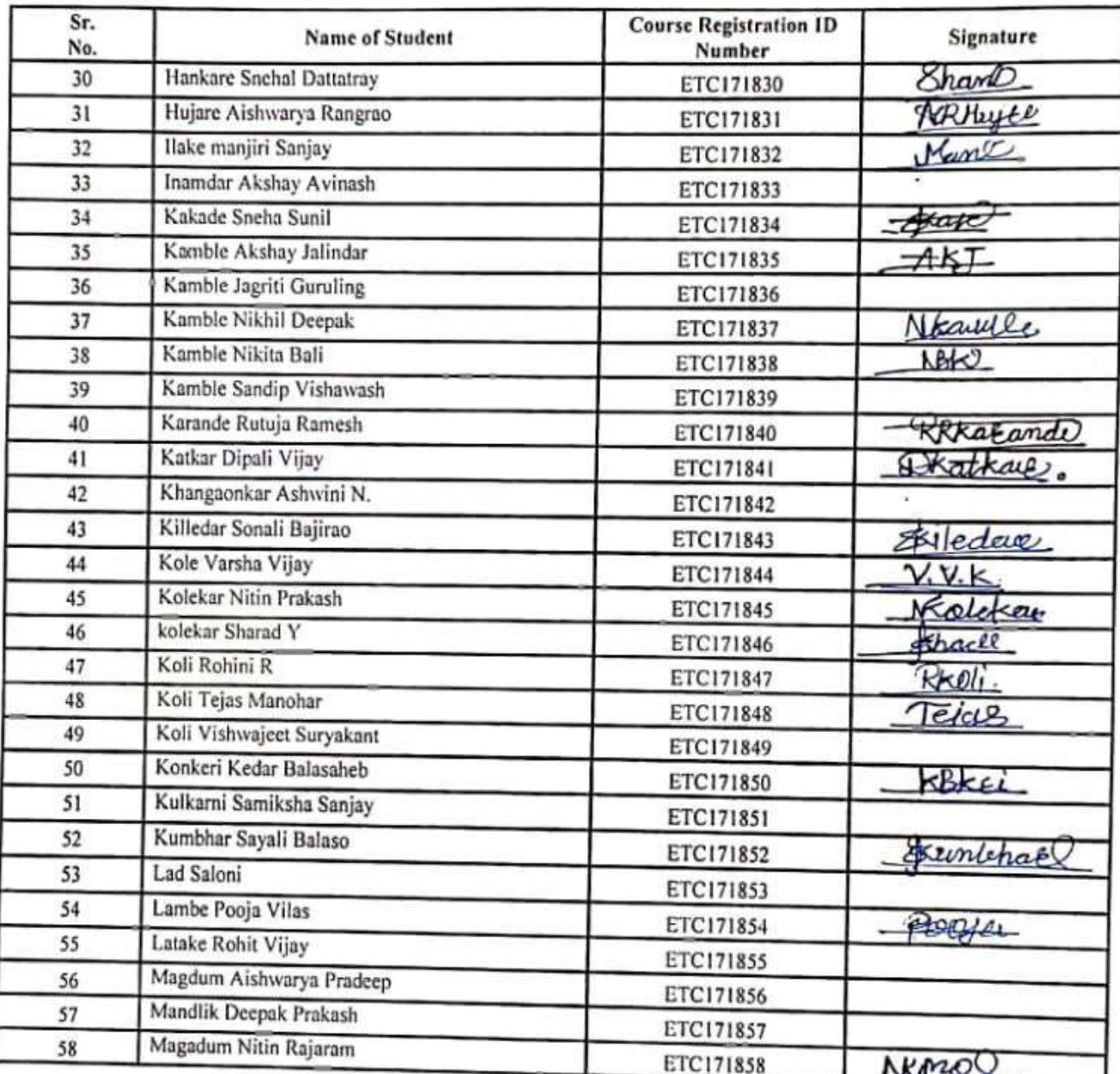

Mr. (20) Patil/ Mr. R.R. Suryawanshi<br>Course In-charge

Dr.K.R.Desai  $HOD$ 

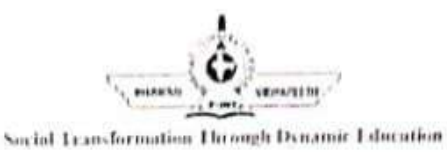

#### **BHARATI VIDYAPEETH'S COLLEGE OF ENGINEERING KOLHAPUR** DEPARTMENT OF ELECTRONICS & TELECOMMUNICATION ENGINEERING **Add-on Course**

## "Network Simulation using NS2"

**Student List** 

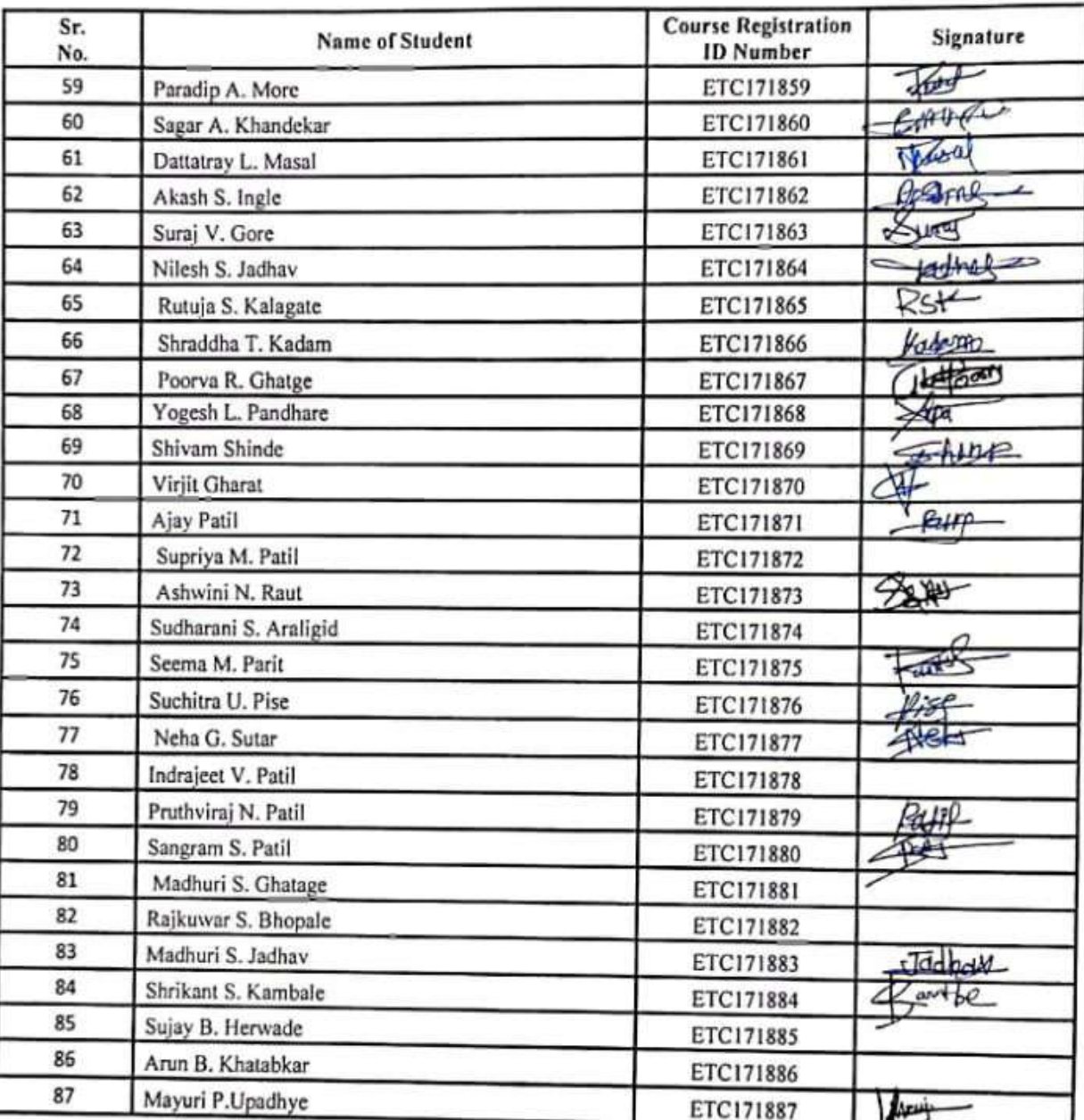

Mr. V-D, Patil/ Mr. R.R. Suryawanshi Course In-charge

Dr.K.R.Desai HOD

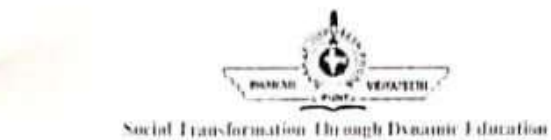

#### **BHARATI VIDYAPEETH'S COLLEGE OF ENGINEERING KOLHAPUR** DEPARTMENT OF ELECTRONICS & TELECOMMUNICATION ENGINEERING **Add-on Course** "Network Simulation using NS2"

**Student List** 

Date/Time

mortui.

 $2410912017$ 

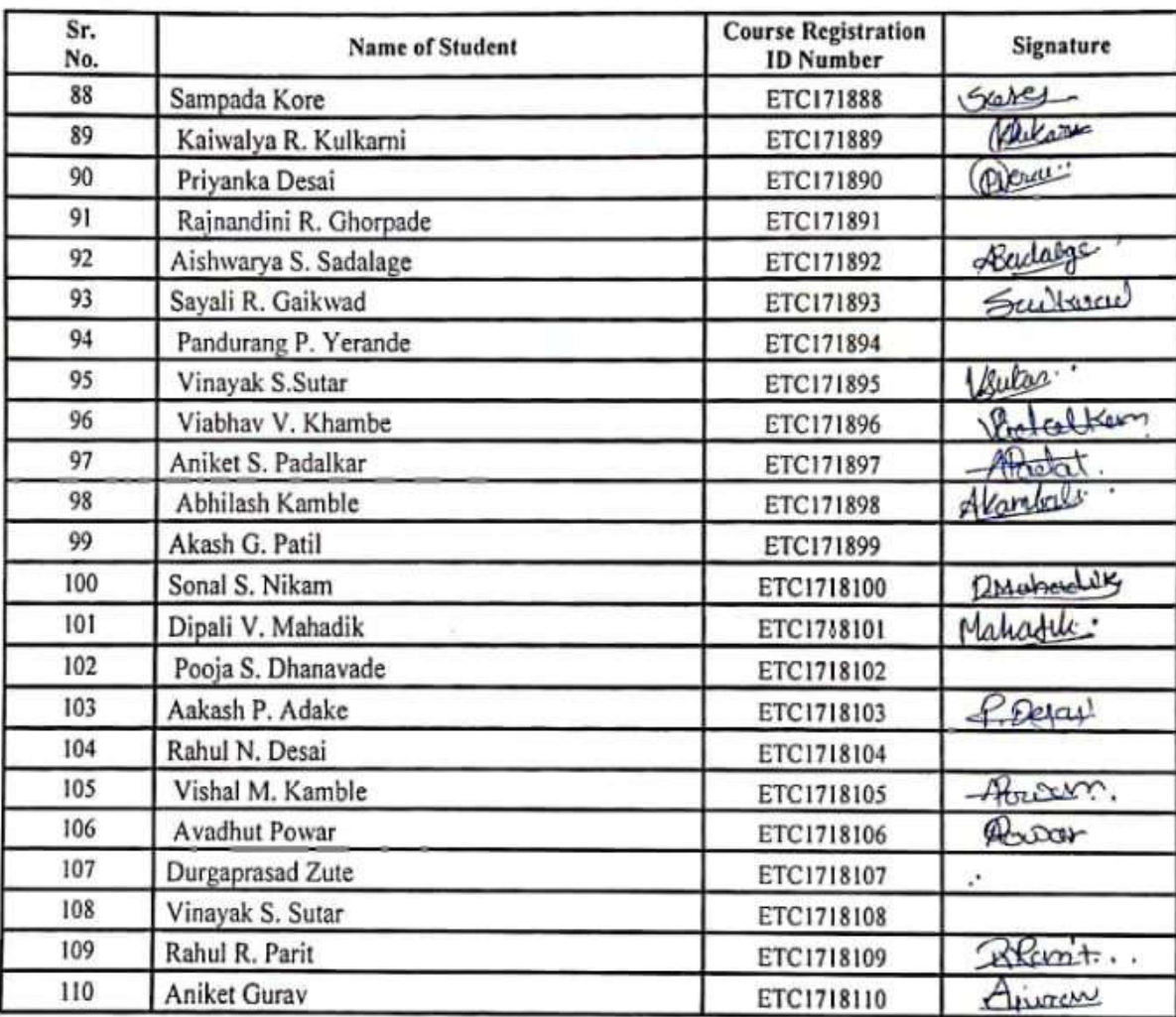

V.D. Patil/ Mr. R.R. Suryawanshi Mr. Course In-charge

Dr.K.R.Desai HOD

**Vijay Ram** Ghorpade Digitally signed by Vijay Ram Ghorpade Date: 2023.04.21 17:36:57  $+05'30'$